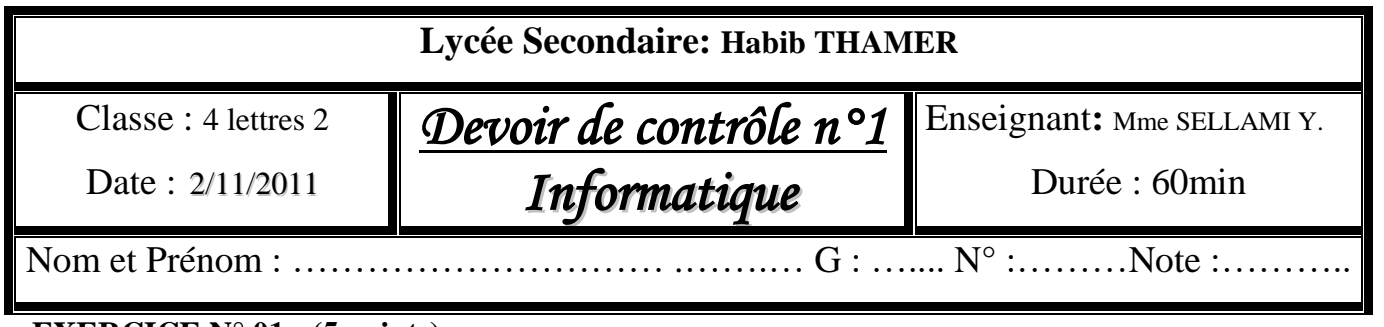

# **EXERCICE N° 01 : (5 points)**

**Compléter le paragraphe suivant par les termes adéquats de la liste suivante :**

**( machine, Locator, Internet Protocol, Uniform, e-mail, Resource, messages, web, IP, URL )** Sur Internet, on trouve trois types d'adresses : Adresse ........................... spécifique à une personne permettant l'envoi et la réception de …………. Le deuxième type est l'adresse ……….. (……………....................... ....................... ....................) permettant d'identifier une page .................. parmi d'autres. Le troisième type est l'adresse ............. (....................................) permettant d'identifier toute ........................ connectée à Internet.

## **EXERCICE N° 02 : (1 points)**

### **Classer les réseaux suivants selon l'architecture :**

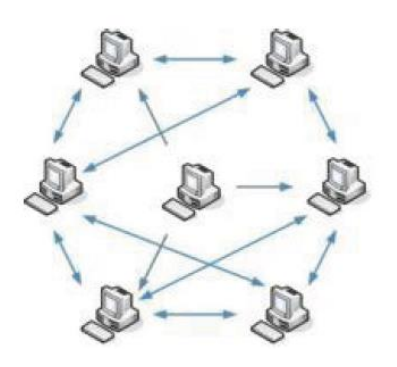

Réseau………………………… Réseau …………………….

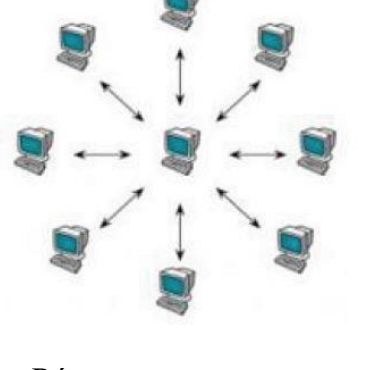

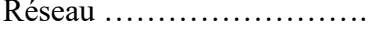

……………………………………

## **EXERCICE N°3 (3.5 points)**

#### **Qu'appelle t-on :**

- 1. un réseau informatique reliant des points de vente d'une société dans une même ville et utilisant les mêmes services que le réseau internet. ………………………………………………
- 2. Le protocole permettant la transmission de fichier d'un ordinateur à un autre via Internet...………..
- 3. Un document contenant des informations de différentes formes (images, textes, sons, vidéo) avec d'éventuels liens. ……………………..………………………
- 4. Protocoles utilisés pour échanger des messages ……………… ……………………………
- 5. Logiciel indispensable pour le fonctionnement du périphérique ….….………………………
- 6. Indispensable pour garantir le bon fonctionnement d'un logiciel ..….…………………………
- 7. Site Web permettant d'effectuer des recherches sur plusieurs moteurs de recherche et annuaires

### **EXERCICE N° 04 : (7 points)**

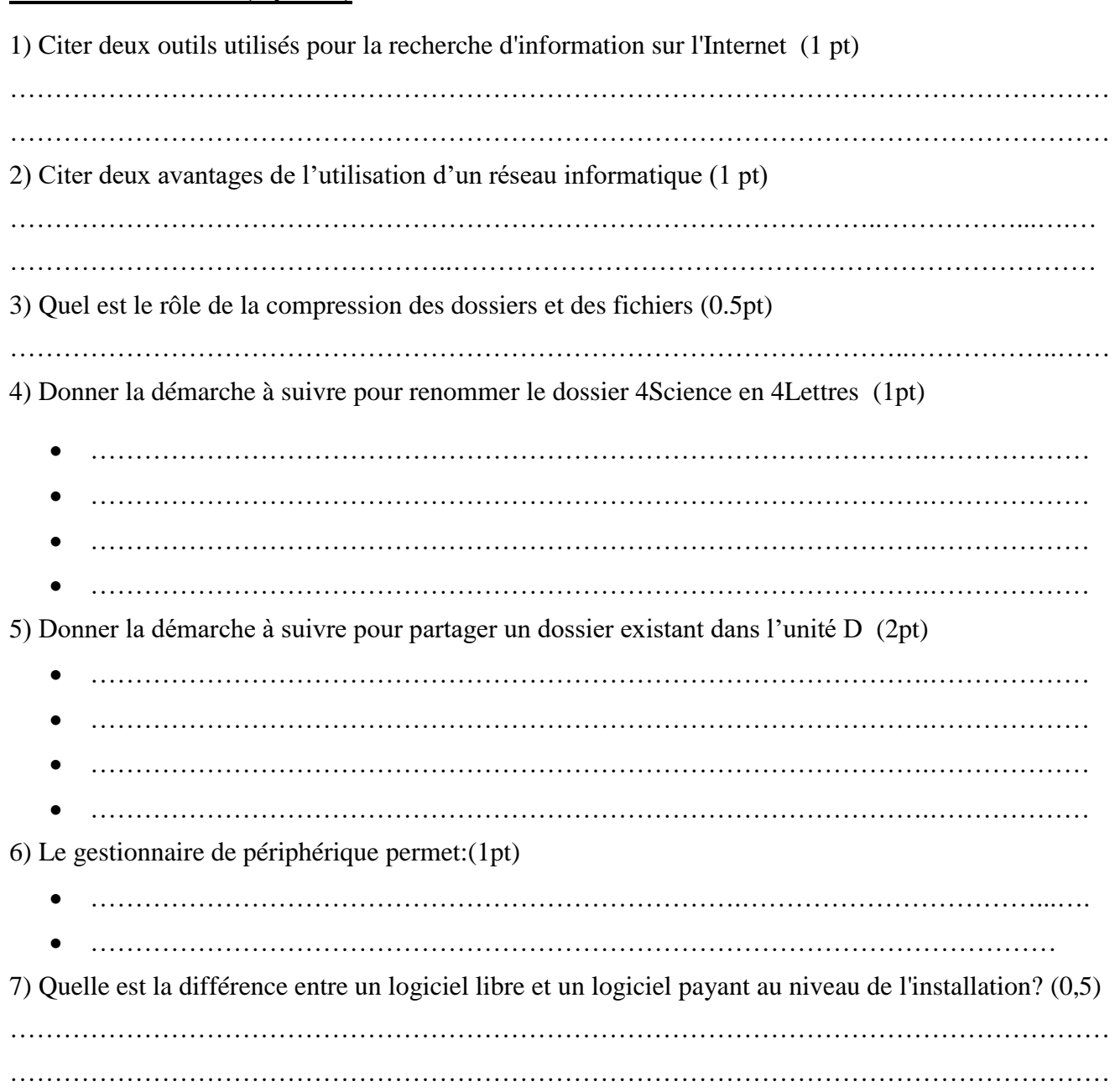

#### **EXERCICE N° 05 : (1,5 points)**

Donner les synonymes de chaque mot du tableau :

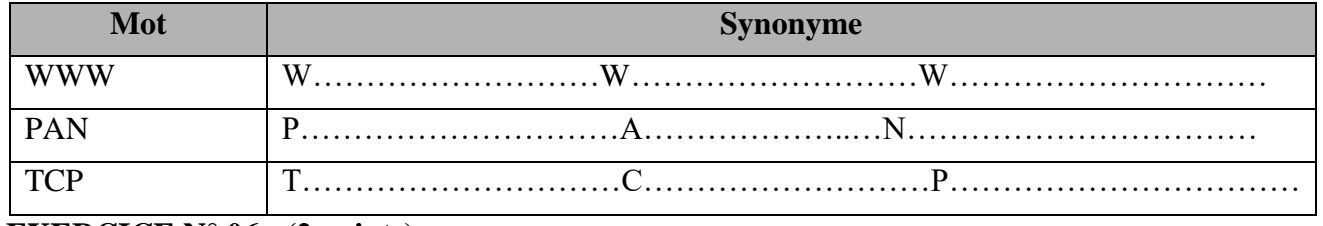

## **EXERCICE N° 06 : (2 points)**

Donner les **expressions** (en utilisant les caractères génériques) qui permettent de rechercher :

- Tous les **noms** de fichiers et dossiers qui **commencent** par '**a**', **se termine** par '**c**' et composés par **quatre** caractères :………………..….……………………………………………………
- Tous les fichiers dont les **extensions se terminent** par '**p**' et dont les **noms** qui sont formés par **cinq** caractères **commencent** par '**AB**' :…………………………………………………..

*Bon travail*